#### Universidad Nacional del Sur – Departamento de Ciencias e Ingeniería de la Computación **Elementos de Bases de Datos – Prof. Mg. Mercedes Vitturini 2do.Cuatrimestre de 2014**

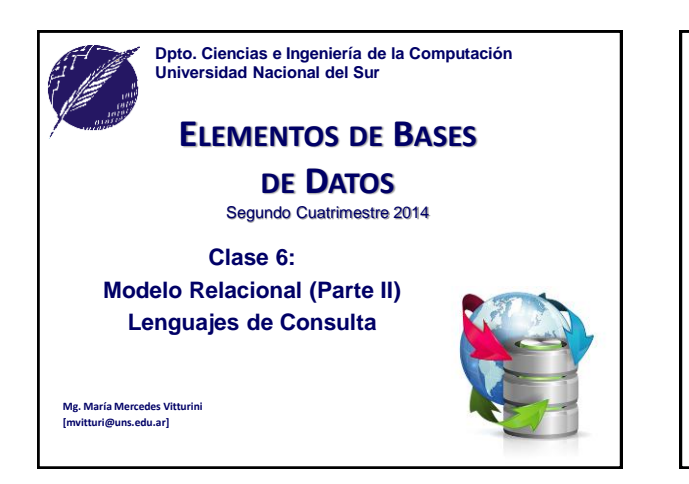

### **Servicios del SMBD**

- 1. Soporte de al menos un Modelo de Datos.
- **2. Disponibilidad de** *Lenguajes de alto nivel* **para administrar o manipular la base de datos**
	- *Lenguaje de Manipulación de Datos* **(LMD/DML).**
	- *Lenguaje de Definición de Datos* **(LDD/DDL).**
- *3. Eficiencia* al consultar los datos almacenados.
- 4. Provea *manejo de transacciones* (commit y rollback).
	- Mantener *integridad* y *consistencia* de datos.
	- Provea *control de concurrencia* y capacidades para *compartir datos*.
	- Permita *recuperaciones de fallos*.
- EBD2015\_6 Mg. Mercedes Vitturini 5. Brinde *seguridad* y facilidades en la *administración de datos*.

## **Lenguajes de Consulta**

**Servicio DBMS:** lenguaje de alto nivel para gestionar datos

- **Lenguaje de Definición de Datos** (LDD/DDL): considera las sentencias para especificar *el esquema de una base de datos*.
- **Lenguaje de Manipulación de Datos** (LMD/DML): considera las sentencias para *modificar y recuperar información almacenada* en una base de datos, ie. manipular instancias.

#### – Categorías de lenguajes DML puros:

- *Algebraicos o procedurales:* las consultas son expresadas aplicando operadores específicos a las relaciones.
- *Lógicos o declarativos*: denominadas cálculo relacional, expresadas por fórmulas lógicas.

EBD2015\_6 - Mg. Mercedes Vitturini EBD2015\_6 - Mg. Mercedes Vitturini

### **Cálculo Relacional de Tuplas**

- Las consultas en CRT se expresan en forma declarativa, sin especificar el procedimiento efectivo para obtener la información.
- Formato general de una consulta:

#### **{** *t* **:** *P***(***t***) }**

Leer : *"El conjunto de tuplas t tal que satisfacen el predicado P".*

• El **resultado es una relación** integrada por el conjunto de tuplas *t* que satisfacen el predicado *P*.<br> *El termanyon de satisfacen*<br> *termany* 

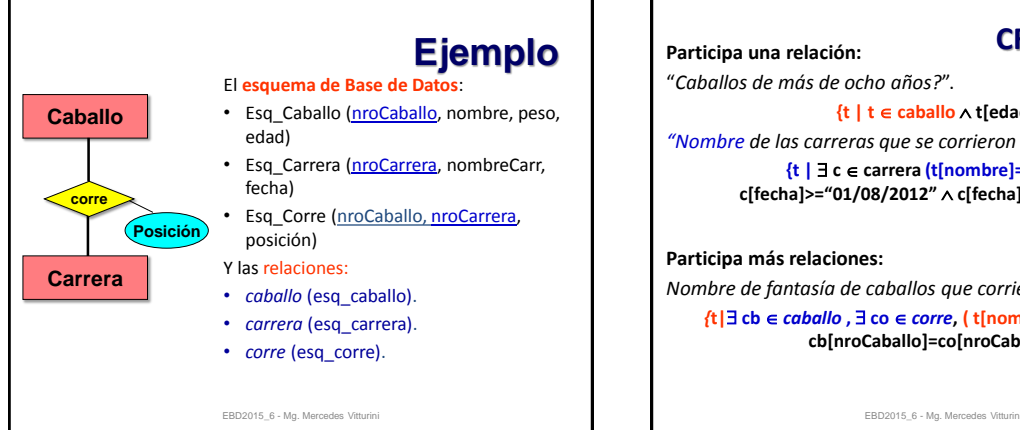

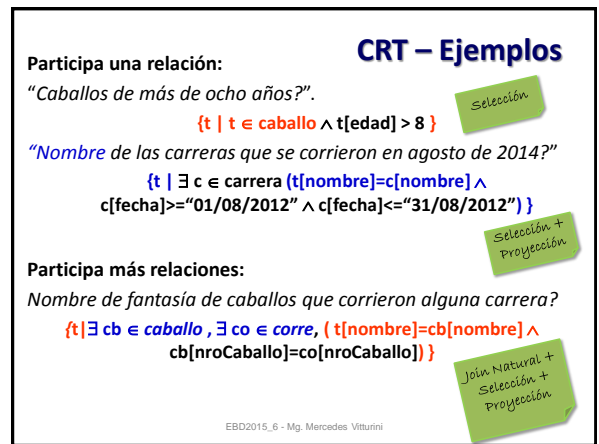

## **CRT – Notación**

- *t*[A] denota el valor de la tupla *t* en el atributo A.
- $\cdot$   $t \in r$  denota que la tupla  $t$  está en relación de pertenencia con la relación *r*.
- $\forall$ : cuantificador universal "para todo".
- $\exists$ : cuantificador existencial "existe".
- A: conjunción lógica "y".
- v: disyunción lógica "o".
- -: negación lógica "no".
- $\cdot \Rightarrow$ : implicación o entonces.

EBD2015\_6 - Mg. Mercedes Vitturini

# **Definición Formal del CRT**

• Dada una expresión en el CRT de la forma:

#### **{***t* **:** *P***(***t***)}**

- *P* es una fórmula del cálculo de predicados que puede contener *variables de tupla*.
- Una variable de tupla puede estar *libre* o *ligada.*
- Una variable está ligada cuando está cuantificada universalmente ( $\forall$ ) o existencialmente ( $\exists$ ).
- Ejemplo:

#### ${t : \exists s \in \text{client}(s[localidad] = "Bahia Blanca" \land t=s)}$

– En el ejemplo *t* es una variable libre y *s* está ligada.

EBD2015\_6 - Mg. Mercedes Vitturini

# **Definición Formal del CRT**

- Una *fórmula* del CRT *está compuesta de átomos*.
- Un **átomo** puede ser de las siguientes formas:
	- $\cdot$   $\mathbf{t} \in \mathbf{r}$  donde *t* es una variable tupla y *r* una relación.
	- $t [X] \theta u [Y]$  donde:
		- *t* y *u* son variables de tupla,
		- X atributos definidos en *t*, Y atributos definidos en *u*,
		- $\theta$  un operador relacional del conjunto  $\{<,\leq,>,\geq,=,\neq\}.$
	- $t[X] \theta c$  donde:
		- $\cdot$  *t* es una variable tupla,  $\theta$  un operador relacional y *c* una constante en el dominio del atributo X.

EBD2015\_6 - Mg. Mercedes Vitturini

EBD2015\_6 - Mg. Mercedes Vitturini

# **Definición Formal del CRT**

Las *fórmulas* se *construyen usando las reglas*:

- Un átomo es una fórmula.
- Si  $P$  es una fórmula entonces lo son  $\neg P$  y ( $P$ ).
- Si  $P_1 \vee P_2$  son fórmulas entonces lo son  $P_1 \wedge P_2$ ,  $P_1 \vee P_2 \vee P_1$  $P_1 \Rightarrow P_2$
- Si *P* (*s*) es una fórmula y *r* es una relación, entonces son fórmulas:
	- $\exists s \in r (P(s))$  y
	- $\forall s \in r (P(s))$ .

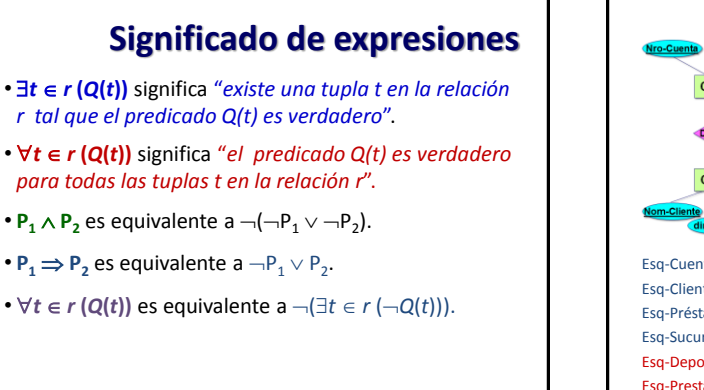

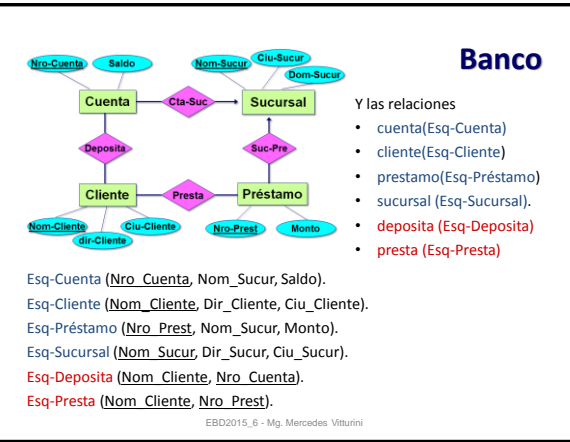

### **Consultas en CRT**

- Nombre de clientes que tienen un préstamo en la sucursal Universitario:
	- { *t* : *s* presta, *u*  préstamos
		- ( *u* [Nro-Prest] =*s* [Nro-Prest]
	- *u* [Nom-Sucur] ="Universitario"
	- *t* [Nom-Cliente] =*s* [Nom-Cliente] ) }
	- Se lee como "el conjunto de las tuplas (con atributo *Nom-Cliente*) para las cuales el Cliente tiene un préstamo en la sucursal Universitario".
	- La variable tupla *u* asegura que el cliente tiene un préstamo en la sucursal Universitario.

EBD2015\_6 - Mg. Mercedes Vitturini

## **Consultas en CRT**

• Clientes que tienen un préstamo, una cuenta, o ambos en un banco:

 ${t : \exists s \in \text{presta } (t[Nom-Cliente]=s[Nom-Cliente]) \vee$  $\exists u \in$  deposita (*t*[Nom-Cliente]= $u$ [Nom-Cliente]) }

- Esto es, el conjunto de tuplas con atributo *Nom-Cliente* para las cuales vale una de las siguientes condiciones:
	- *Nom-Cliente* aparece en alguna tupla de la relación presta como prestatario del banco.
	- *Nom-Cliente* aparece en alguna tupla de la relación deposita como depositante del banco.

EBD2015\_6 - Mg. Mercedes Vitturini

# **Consultas en CRT**

• Clientes que tienen un préstamo y una cuenta en el banco:

 ${t : \exists s \in \text{presta}(t[\text{Nom\_Cliente}]=s[\text{Nom\_Cliente}]) \wedge$  $\exists u \in \text{deposita}(t[\text{Nom} \text{ Cliente}]=u[\text{Nom} \text{ Cliente}])$  }

• Clientes que tienen un préstamo **pero no** una cuenta en el banco:

 ${t : \exists s \in \text{presta}(t[\text{Nom\_Cliente}]=s[\text{Nom\_Cliente}]) \wedge$  $\neg \exists u \in \text{deposita}(s[\text{Nom–Cliente}] = u[\text{Nom–Cliente}]$ ))}

EBD2015\_6 - Mg. Mercedes Vitturini

# **El cuantificador**

### $\forall t \in r (Q(t))$

• Significa que *Q(t)* es verdadero para todas las tupas *t* en *r*

#### $P \implies Q$

• "P implica Q", esto es, si P es verdadero, entonces Q debe ser verdadero, ó  $\neg P \vee Q$ .

#### *Ejemplo*

- Nombres de Cliente con cuenta en **todas** las sucursales de Tres Arroyos
	- Si existe algún clientes que "*para todas las sucursales, si la sucursal es de Tres Arroyos, entonces el cliente tiene una cuenta en dicha sucursal"*

EBD2015\_6 - Mg. Mercedes Vitturin

# **Consultas en CRT**

• Clientes que tienen cuenta en **todas** las sucursales situadas en Tres Arroyos: {*t* : *cl* clientes (*t* [Nom-Cliente]=cl [Nom-Cliente] ( $\forall$ *suc* ∈ sucursales (*suc* [Ciu-Sucur]="Tres Arroyos"  $\Rightarrow$  $\exists$ *dep*  $\in$  deposita,  $\exists$  *cta*  $\in$  cuentas (*dep* [Nom-Cliente]=*cl* [Nom-Cliente] (*dep* [Nro-Cuenta]=*cta* [Nro-Cuenta] *cta*[Nom-Sucur] =*suc* [Nom-Sucur] )))) }

EBD2015\_6 - Mg. Mercedes Vitturini

# **Seguridad de las Expresiones**

- Supongamos que deseamos escribir una consulta del tipo:  $\{ t : \neg ( t \in \text{prestamo}) \}$
- Existen infinitas tuplas que no están actualmente en préstamo, por lo que no se desean estos tipos de expresiones.
- El *dominio* de una fórmula *P* en CRT es el conjunto de todos los valores que aparecen explícitamente en *P*.
	- $-$  dom ( $t \in$  préstamos  $\wedge$   $t$ [Monto] > 1200) es el conjunto de valores que aparecen en préstamos.
	- $-$  dom  $(-$  ( $t \in$  préstamos)) es el conjunto de valores que no están en préstamos.

## **Seguridad de las Expresiones**

- Una expresión {*t* : *P*(*t*)} es *segura* si todos los valores que aparecen en el resultado son valores de dom(*P*).
- La expresión  $\{ t : \neg ( t \in \text{pr\'estamos}) \}$  no es segura.
	- $-$  Sabemos que dom $\left(\neg(t \in \text{pr\'estamos})\right)$  es el conjunto de valores que aparecen en préstamos.
	- Sin embargo, es posible tener una tupla *t* que no esté en préstamo que contenga valores que no aparecen en préstamo.
- El resto de las expresiones que presentamos hasta ahora eran seguras.

EBD2015\_6 - Mg. Mercedes Vitturini

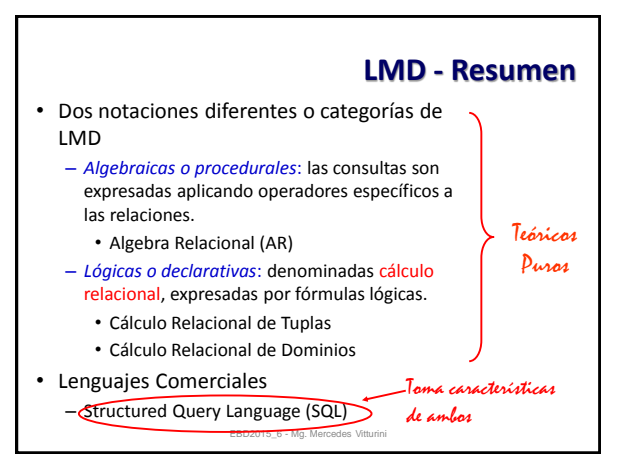

## **Ejercicios propuestos**

- Todos los datos de *cuentas* de las cuentas cuyo titular es Pablo Garré.
- Nombre y apellido de los clientes que tienen préstamos en dos o más sucursales distintas.
- Nombre y apellido de los clientes con dos o más cuentas.
- Nombre y apellido de los clientes que tienen saldo superior a 50000\$ en sus cuentas.
- Nombre y apellido de los clientes que tienen saldo superior a 50000\$ en *todas* sus cuentas.

EBD2015\_6 - Mg. Mercedes Vitturini

### **Otras operaciones de DML (LMD)**

- Las operaciones hasta ahora vistas permiten *consultar* los datos almacenados en una Base de Datos relacional.
- El grupo de operaciones que veremos a continuación permiten *"actualizar"* el contenido de la Base de Datos, fundamentalmente por medio de las operaciones de:
	- **inserción, borrado** y **actualización.**

EBD2015\_6 - Mg. Mercedes Vitturini

## **Operaciones del LMD**

- **Eliminación**: consiste en borrar o eliminar tuplas de una relación.
	- $-$  Notación:  $r \leftarrow r E$ .
- Ejemplo:
	- Eliminar las tuplas de corre con nro-carrera CC-02.  $core \leftarrow corre - \sigma_{\text{nro-carrera}} = cc-02}(core)$

EBD2015\_6 - Mg. Mercedes Vitturini

### **Operaciones del LMD**

- **Inserción**: consiste en agregar o insertar nuevas tuplas a una relación.
	- $-$  Notación:  $r \leftarrow r \cup E$ .
- Ejemplo:
	- Agregar el caballo "Yago" con número CB-06 de 6 años y 240 kilos.

caballos  $\leftarrow$  caballos  $\cup$  {(CB-06, "Yago", 6, 240)}

# **Operaciones de LMD**

• **Modificación**: consiste en modificar datos de una o más tuplas a una relación.  $-$  Notación:  $\delta_{A\leftarrow E}(r)$ .

• Ejemplo:

– Aumentar en 1 las edades de todos los caballos.

 $\delta_{edad \leftarrow edad + 1}$  (caballos)

EBD2015\_6 - Mg. Mercedes Vitturini

### **Temas de la Clase de Hoy**

- Cálculo relacional de tuplas – Definición formal.
	- Seguridad de las expresiones. Ejemplos
- Otros operadores de LMD
- Operadores de actualización: eliminación, inserción y modificación

#### • **Bibliografía**

- "Database System Concepts" A. Silberschatz. Capítulo 2 (edición 2005).
- "Database and Knowledge Base System" J. Ullman. Capítulo 3.

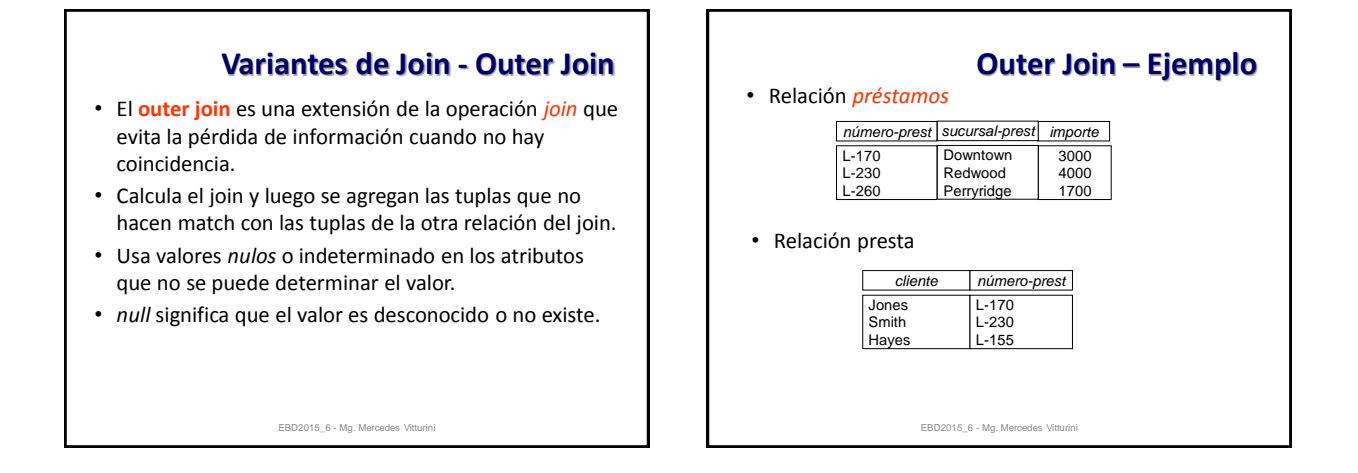

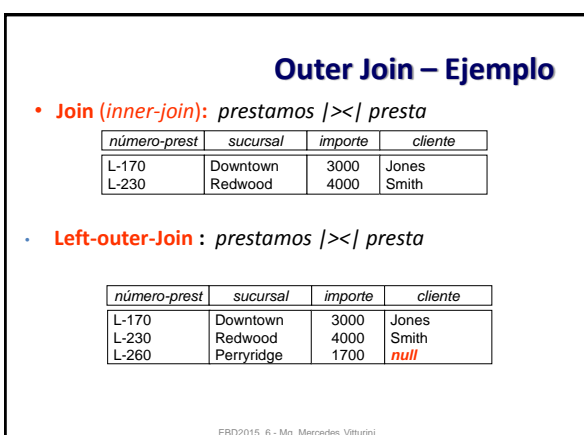

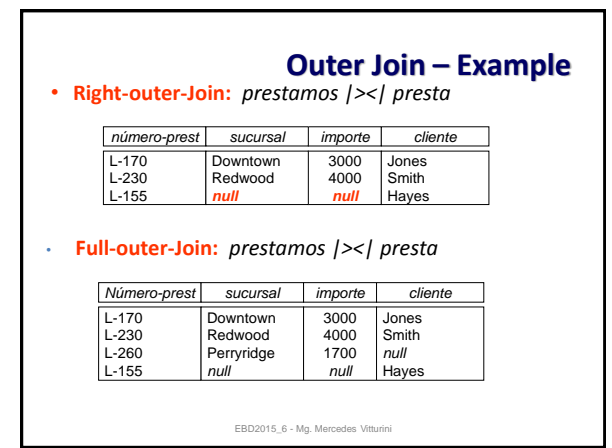